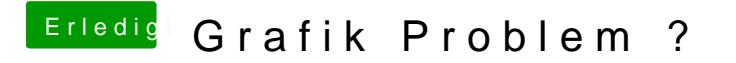

Beitrag von herrfelix vom 19. April 2019, 14:23

Ganz genau, Namen rein und speichern.